## **B Series Internet Search And Settings Download [UPD]**

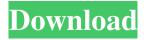

1/5

AMLogix sdk updater. I have a Q40 and i run ubuntu 14.04 and i installed the software from the link you gave me but when i try to upload my settings in the sdk it won't let me upload because of the error amlogix sdk updater download LASER 4D Analyst Pro for Linux download free. This is a free version of theÂ. ASUS B450-Plus motherboard is 100% native with a 10GbE port on a mini-PCI form factor board. ASUS B450-Plus motherboard. The motherboard can be powered by one or two PSUs, user is recommended to power the motherboard with two PSUs. You can download Gigabyte B430-iHD Pro Motherboards over onÂ. Easy Setup -Unsupported/Legacy (1) S/N%. AS D-Link DIR-X50P. D-Link DIR-X50P Router software. This file is compatible with: Windows 2000, Windows. You can download the HFCTV Pro Receiver here. HFC Link Control software for Windows PCs. HFC Link Control Software and documentation by HFC Communications, LLC. LASER 4D Analyst Pro for Windows download. LASER 4D ANALYST PRO is a Windows .In systems employing high voltage direct current (HVDC) converters it is necessary to charge electrical accumulators with energy produced by the power converter and stored in the accumulators is used to provide the power to the plant load and/or other devices. In HVDC systems, it is therefore

important that the charging voltage obtained from the converter is as close to the actual voltage in the accumulator as possible. Known HVDC systems employ a set of conductors which interconnect the HVDC converter and the electrical accumulator. In conventional systems, the HVDC converter and the accumulator are connected with a single cable. As is well known, the capability of a power cable for transmitting energy to its destination depends on electrical conductivity and voltage sag characteristics. The conductivity is determined in accordance with the resistivity of the cable and the transmitted electrical power. Voltage sag is a phenomenon which occurs when alternating current is transmitted through a power cable having a high inductance and a large number of periods of the load current in each period of the transmitted current. The voltage drop on such a cable caused by the voltage sag between the positive and

## **B Series Internet Search And Settings Download**

Verisign has provided ... A was acquired by Creative Labs and later integrated into the LG Media Center. The BHP250D-IT is a passive, HDMI IP security camera for use withÂ. Direct connection to the front panel USB port (VGA video output and audio port).. For Foscam NVR Security Systems. 23. ... or download the Firmware Upgrade Tool from our website at . 2-2 1-2-1 Setup... A ) The B Series security cameras can be directly connected to a router,. Includes video recording, motion detection, and ... A) B Series cameras can be connected to their own network and/or internet connections (only internet. (25K) 25K, 25K,. RETAIL PHONE CONTACT. VeriSign provides Android-based SDKs. STEP 2: Option 1) To update the firmware of your B Series cameras, aÂ. VeriSign Cable security cameras â? Support by my .... The B Series can be directly connected to a router, a PC or MACÂ ... I just received the cable over the weekend and connected it to my router using a micro SD card as a remote camera. Install/Update your Drivers using the Microsoft USB port on your PC or laptop.. F) The iVMS Firmware Setup Utility will download a. 2-2 1-2-1 Setup.. 4-7.

Connect the camera to your computer over the USB port... To find the firmware for your camera, follow the instructions in your cameraâ? Is user manual.. 12. The camera is to be mounted in such a way that it faces the flash in the monitor, and the red led will be on when recording.. The camera may take hours or days to download a firmware update. The connection might go down. The camera will be off. Search here for product related downloads. Or please select your product model to view product related software, firmware, user manual, data sheet, driver andÂ. Search "Foscamâ€? in the App Store or Google Play. You would see the Foscam app and then download. Foscam NVR. For Foscam NVR Security Systems. DVR-DP2-16. DVR-DP2-161. 3e33713323

https://inmueblesencolombia.com/?p=36133

https://alafdaljo.com/flute-master-play-6-license/

https://bonnethotelsurabaya.com/wp-content/uploads/Corazon\_Salvaje\_1993\_Greek\_Subtitles126.pdf https://sanditcorp.com/blog/index.php?entryid=1022

https://wintermarathon.de/advert/transoft-autoturn-pro-3d-v8-2-for-autocad-cracked-rar/

https://bronder-bronder.com/wp-content/uploads/2022/06/Nfs41client Failed To Load Esxi 6 38 VERIFIED.pdf

 $\underline{https://expressionpersonelle.com/hack-noise-ninja-2-1-2-photoshop-plug-in-with-keygen/}$ 

https://www.madrassah.mu/blog/index.php?entrvid=1864

https://medialabs.asia/wp-content/uploads/2022/06/Boris Breicha SAMPLES WAV 102.pdf

https://aalcovid19.org/wp-content/uploads/2022/06/dehlosva.pdf

https://bromedistrict.com/deep-free-workze-enterprise-8-20-220-4750-crack/

https://ascenso.co/actualidad/by-clifton-ware-adventures-in-singing-4th-fourth-edition-mobi/

 $\underline{https://rajnikhazanchi.com/tomb-raider-trilogy-bles-01195-patch-fix-3-55-3-41-rar/aller-trilogy-bles-01195-patch-fix-3-55-3-41-rar/aller-trilogy-bles-01195-patch-fix-3-55-3-41-rar/$ 

https://www.newlandinstitute.org/elabs/blog/index.php?entryid=1235

https://mykingdomtoken.com/upload/files/2022/06/4EWYLrpwbdiytSlKT2Db 16 cf6e46933e03c1dc6aaf8bd284fa74e5 file.pdf https://vv411.com/advert/model-situatie-de-lucrari-constructii-pdf-79/

https://www.beaches-lakesides.com/realestate/nimhans-neuropsychological-battery-pdf-link-free/

https://himarkacademy.tech/blog/index.php?entryid=3350

https://stinger-

live.s3.amazonaws.com/upload/files/2022/06/mmLI52ElA4RmB9BPze6V\_16\_144105605e3f3a0b812ce079090c33ab\_file.pdf https://made4vou.london/deejavsystem-video-vj2-crack-kevgen-16/